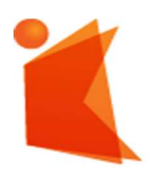

государственное автономное учреждение Калининградской области профессиональная образовательная организация «КОЛЛЕДЖ ПРЕДПРИНИМАТЕЛЬСТВА»

> ДОКУМЕНТ ПОДПИСАН ЭЛЕКТРОННОЙ ПОДПИСЬЮ

.<br>РЭЗ47F58545EB00C15B31C<br>НІНОЕ АВТОНОМНОЕ УЧРЕЖДЕНИЕ КАЛИНИНГРАДСКОЙ<br>АЛЬНАЯ ОБРАЗОВАТЕЛЬНАЯ ОРГАНИЗАЦИЯ "КОЛЛЕДЖ ДАРСТВЕННОЕ АВТОНО<br>DECCИOНАЛЬНАЯ ОБРАЗ<br>TEЛЬСТВА\*<br>07.11.2022 до 31.01.2024

# РАБОЧАЯ ПРОГРАММА УЧЕБНОЙ ПРАКТИКИ

ПМ.04 Выполнение работ по одной или нескольким профессиям рабочих, должностям служащих

Специальность 10.02.05 Обеспечение информационной безопасности автоматизированных систем

2023

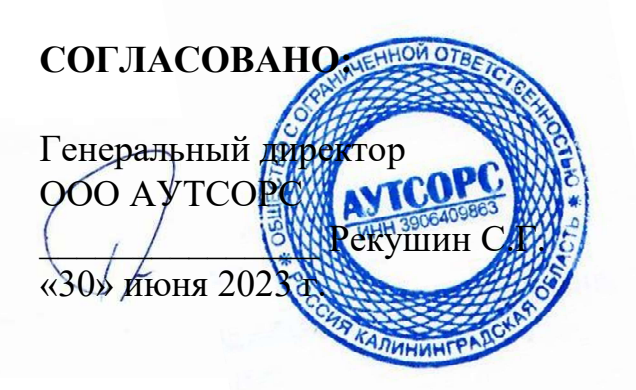

## УТВЕРЖДАЮ:

государственное автономное учреждение Калининградской области профессиональная образовательная организация "Колледж

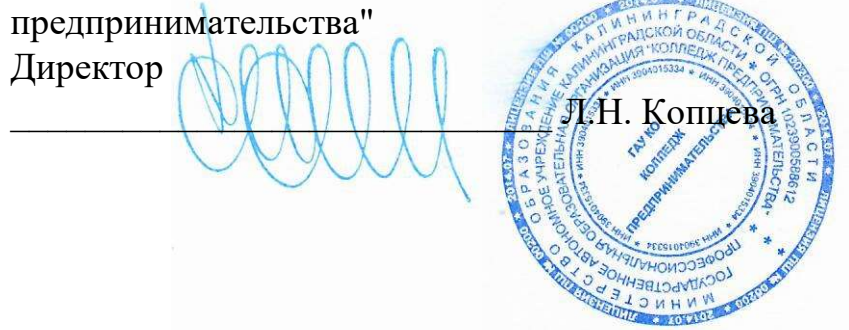

## РАЗРАБОТЧИКИ:

государственное автономное учреждение Калининградской области профессиональная образовательная организация "Колледж предпринимательства" Заведующий отделением

\_\_\_\_\_\_\_\_\_\_\_\_\_\_\_\_\_\_\_\_\_\_\_\_\_\_\_ М.В. Зверев

### 1. ПОЯСНИТЕЛЬНАЯ ЗАПИСКА

#### 1.1. Область применения программы

Программа учебной практики является компонентом образовательной программы по специальности 10.02.05 Обеспечение информационной безопасности автоматизированных систем базовой подготовки в составе профессионального модуля 04 Выполнение работ по одной или нескольким профессиям рабочих, должностям служащих, реализуемая в рамках практической подготовки студентов по программе ППССЗ.

#### 1.2. Цели и задачи

С целью овладения указанным видом профессиональной деятельности и соответствующими профессиональными компетенциями обучающийся в ходе освоения учебной практики должен выполнить следующие задачи.

Задачи практики:

#### формирование практического опыта:

выполнения требований техники безопасности при работе с вычислительной техникой;

− организации рабочего места оператора электронно-вычислительных и вычислительных машин;

подготовки оборудования компьютерной системы к работе;

инсталляции, настройки и обслуживания программного обеспечения компьютерной системы;

управления файлами;

− применения офисного программного обеспечения в соответствии с прикладной задачей;

использования ресурсов локальной вычислительной сети;

использования ресурсов, технологий и сервисов Интернет;

применения средств защиты информации в компьютерной системе.

#### профессиональных компетенций:

 Осуществлять подготовку оборудования компьютерной системы к работе, производить инсталляцию, настройку и обслуживание программного обеспечения

 Создавать и управлять на персональном компьютере текстовыми документами, таблицами, презентациями и содержанием баз данных, работать в графических редакторах

 Использовать ресурсы локальных вычислительных сетей, ресурсы технологий и сервисов Интернета

Обеспечивать применение средств защиты информации в компьютерной системе

Продолжительность учебной практики 2 недели.

Объем учебной практики 72 часов.

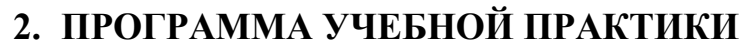

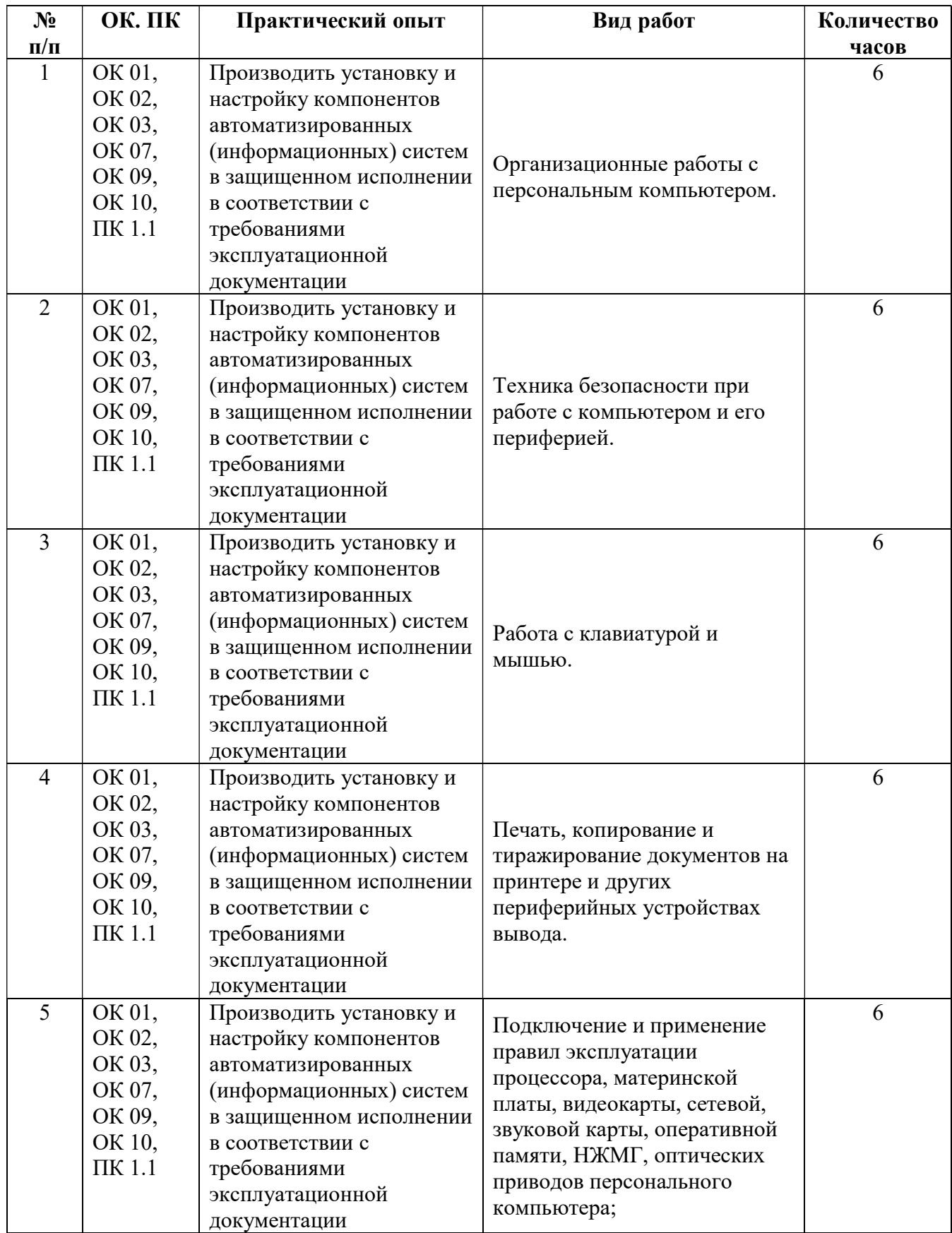

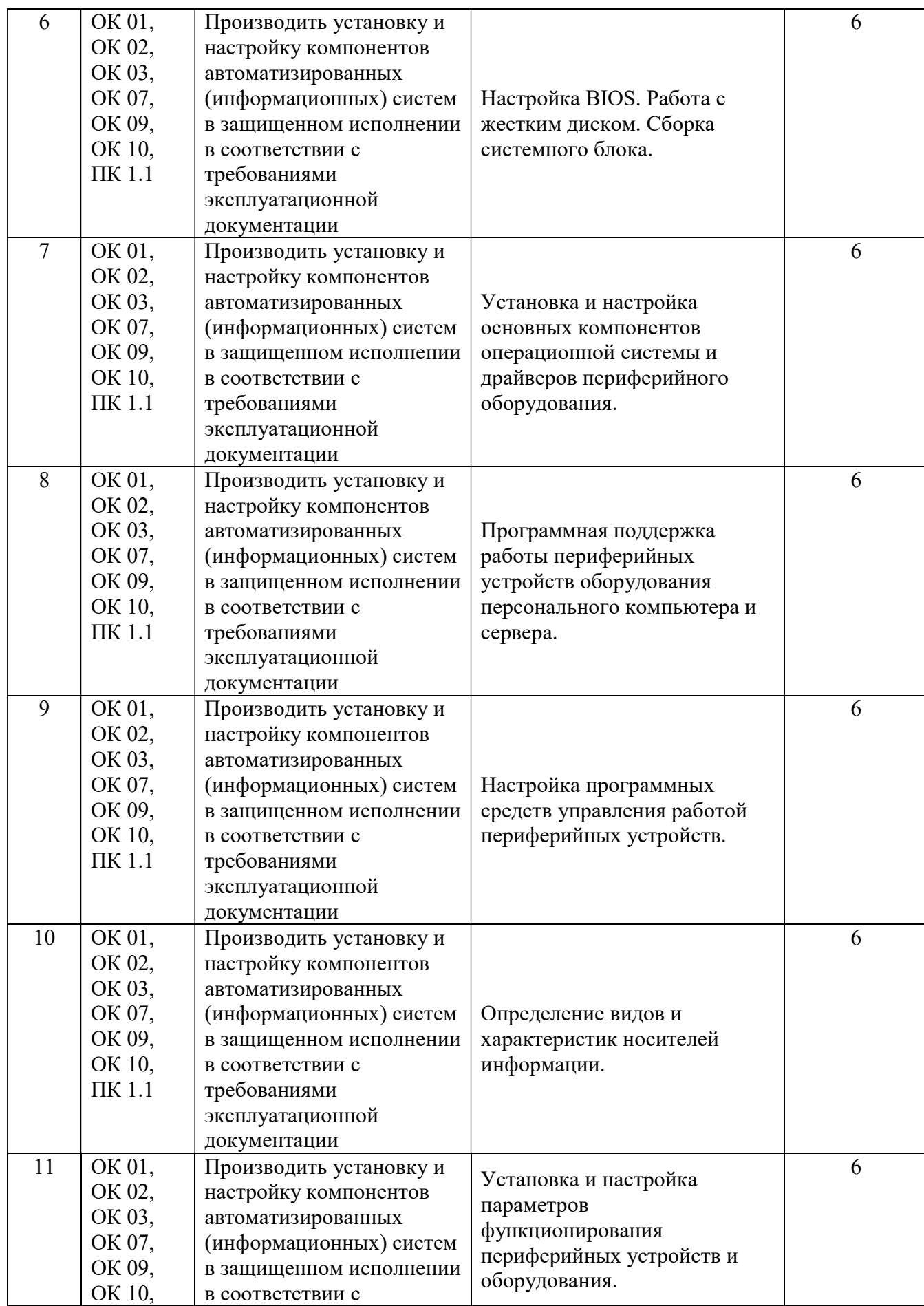

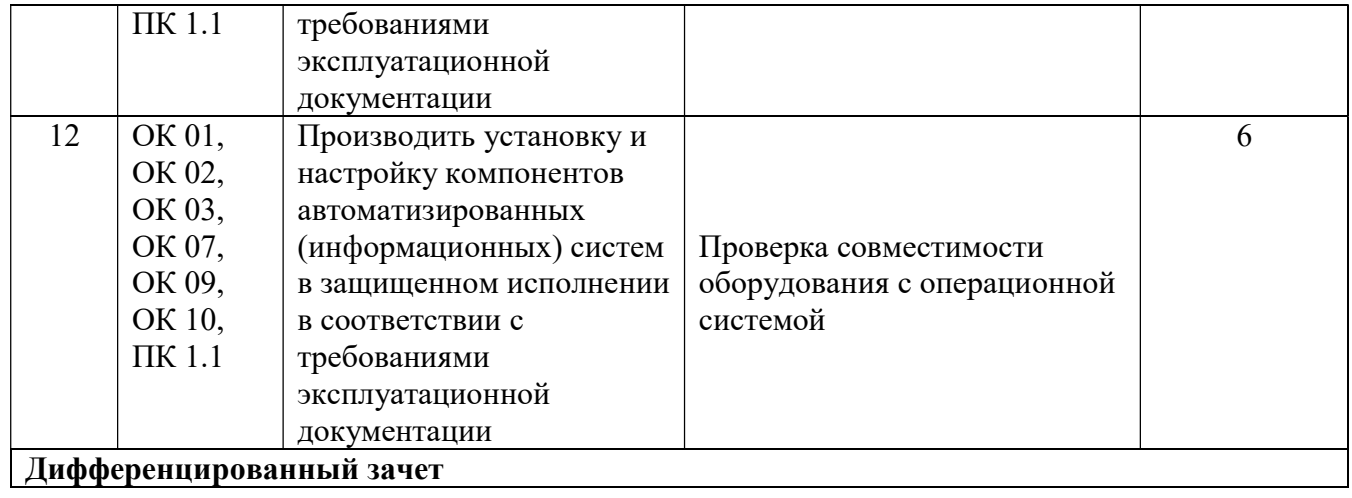

### 3. МЕСТО И УСЛОВИЯ ПРОВЕДЕНИЯ ПРАКТИКИ

Освоение учебной практики УП.04 в рамках профессионального модуля является обязательным условием допуска к преддипломной практике по специальности 10.02.05 Обеспечение информационной безопасности автоматизированных систем.

Реализация программы модуля должна обеспечивать выполнение обучающимся заданий во время лабораторных работ и практических занятий, включая как обязательный компонент практические задания с использованием персональных компьютеров.

Учебная практика является обязательным разделом ОПОП и представляет собой вид учебных занятий, обеспечивающих практико-ориентированную подготовку обучающихся. Реализация программы профессионального модуля предполагает учебную и производственную практики. Учебную практику рекомендуется проводить рассредоточено, а производственную – концентрированно.

Реализация рабочей программы учебной практики предполагает наличие лабораторий:

Лаборатория организации и принципов построения компьютерных систем, информационных ресурсов, сетей и систем передачи информации, технических средств защиты информации.

Состав лаборатории:

- стол обучающегося 7
- стул обучающегося 10
- стеллаж 2
- системный блок в сборе (для лабораторных работ) 10
- набор для сбора пк (лабораторный) 10
- стенд «монтаж и коммутация лвс» 3
- состав стенда «монтаж и коммутация лвс»:
- шкаф коммутационный 8u 1
- коммутатор cisco 2960 48port 1
- коммутатор 3com 24port 1
- патч-панель 48port 1
- кабель-канал, м. 5
- стальная струна, м. 2
- сетевая розетка  $1$  port  $-4$
- кримпер  $1$
- стриппер 1
- кроссовый инструмент 1
- сетевой тестер 1
- мультиметр  $-1$
- коммутатор Cisco  $2960 1$ ;
- коммутатор  $3COM-2$ ;
- коммутатор  $H3C 2$ ;
- коммутатор D-Link  $-2$ ;
- коммутатор TP-Link  $-2$ ;
- роутер D-Link  $-2$ ;
- роутер  $TP\text{-Link}-1$ ;
- роутер Cisco  $1741 2$ ;
- точка доступа  $-1$ ;
- сервер IBM System  $X3250 M3 1$ ;
- пассивное сетевое оборудование: патч-панели; кабель-каналы; сетевые розетки; стальные струны

Лаборатория эксплуатации объектов сетевой инфраструктуры, программноаппаратной защиты объектов сетевой инфраструктуры.

Состав лаборатории:

- стол компьютерный сдвоенный 8;
- стол обучающегося письменный общий 2;
- стул обучающегося 30;
- стол преподавателя 1;
- стул преподавателя 1;
- шкаф книжный застекленный 1;
- персональный intel(r) core(tm) i5-7400 cpu  $(a)$  3.00ghz, озу 8,00 гб hdd ssd 120 гб - 15;
- монитор 23 дюйма 15;
- сетевое мфу hp laserjet  $3052 1$ ;
- мультимедиа-проектор epson elplp 88 1;
- интерактивная доска traceboard 1;
- телевизор lg 55uk6200pla 1;
- коммутационный шкаф hyperline 22u 1;
- сервер hp proliant dl380 g7 hp dl intel xeon x5680 6-ядер, озу 48gb, hdd hp sas 300gb 6g 10k \* 2 - 4;
- smart ups apc  $750 1$ ;
- коммутатор 3com 24port 1;
- маршрутизатор cisco 1841 1;
- IP-PHONE CISCO  $7960 1$ ;
- сетевое хранилище D-Link DNS-327L HDD
- стенд «безопасность компьютерных сетей» 15;
- состав стенда «безопасность компьютерных сетей»:
- роутер MIKROTIK HAP AC LITE 1;
- роутер d-link ac $1200 1$ ;
- роутер tp-link  $ac750 1$ ;
- точка доступа MIKROTIK CAP AC 1;
- веб камера tr-d7111/r1w 1;
- стенд «безопасность компьютерных сетей cisco» 6;
- состав стенда «безопасность компьютерных сетей cisco»:
- коммутатор cisco  $2960 24$ port 2;
- маршрутизатор cisco 1941 2;
- сетевой экран cisco as  $5506 1$ ;
- коммутатор D-Link DES-1210-10/ME  $-2$
- Операционные системы:
- ОС Alt-Linux;
- ОС Windows;
- Microsoft Office пакет офисных программ;
- Acrobat Reader программа просмотра pdf-документов;
- $7\text{Zip}-$  архиватор;
- NetEmul эмулятор компьютерных сетей;
- Cisco Packet tracer for student эмулятор сетевого оборудования Cisco;

Все объекты должны соответствовать действующим санитарным и противопожарным нормам, а также требованиям техники безопасности при проведении производственных работ.

### 4. ПРОВЕРКА РЕЗУЛЬТАТОВ ПРАКТИКИ

Промежуточная аттестация практики проводится в форме дифференцированного зачета в последний день практики на основании аттестационного листа и дневника по практике, оформленных в соответствии с требованиями фонда оценочных средств по практике.

5.